# Why objects? Example 230

- A program has a collection of classes
- Each class has a collection of methods
	- FlagDrawer class had several methods:
		- public void drawJapanFlag ()
		- public void drawFrenchFlag()
- Why do you have to create a FlagDrawer object before you can call these methods on it?
- Why do you have to call the method on an object?
- What is the object for?

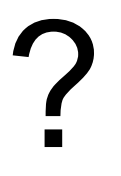

### **Classes and Objects COMP102: 231**

- A class is a description of a type of object.
	- includes descriptions of methods you can call on this kind of object
- Some kinds of objects we have used:

String String Scanner

length, startsWith, substring… next, nextInt, hasNext,…

Animal

goLeft, goRight, jump, speak …

- What else did the objects need?
	- Information/Data, specifying the state of the object.
		- Stored in fields of the object

Butterfly **Butterfly PrintStream** 

fly, land … brintln, print, printf…

## What is an Object **COMP102: 232**

An object is

• A collection of data wrapped up together

plus

• A collection of actions to operate on the collection of data

All specified in a class:

- Fields where data is stored
- Methods describing the actions
- Constructor to make new objects
- **Constants**

• Some objects (top level program objects) may have no data.

# CartoonStory program

- Java Program with 2D cartoon objects (similar to the PetShow with Animals)
- Uses CartoonCharacter objects:
	- Methods:
		- public void lookLeft()
		- public void lookRight()
		- public void smile()
		- public void frown()
		- public void walk(double distance)
		- public void speak(String msg)
		- public void think (String msg)
	- Information a CartoonCharacter object must store:
		- its images
		- its size
		- its state (position, direction, emotion)

# **CartoonStory Program**

}

```
public class CartoonStory{
   public void playStory( ){
       CartoonCharacter ca = new CartoonCharacter(150, 100, "alice");
       ca.lookRight();
       ca.lookLeft(); 
       ca.frown( ); 
       ca.speak("Is anyone here?"); 
       CartoonCharacter cb = new CartoonCharacter(300, 100, "bob");
       cb.smile( ); cb.lookLeft( ); 
       cb.speak("Hello"); 
       ca.lookRight( ); ca.smile( ); 
       ca.speak("Hi there, I'm Jim"); 
       cb.speak("I'm Jan");
    }
                                                          Two different objects of
                                                          the same type
```
### Defining a class of objects **Defining a class of objects**

- CartoonCharacter is not part of the Java libraries
	- $\Rightarrow$  have to define the class
- Need to define:
	- methods:
		- specify the actions the objects can do
	- **constructor**:
		- specifies how to make a new CartoonCharacter object
	- fields:
		- for storing the information about the state of each object

#### CartoonCharacter: methods **CartoonCharacter:** methods

public class CartoonCharacter {

```
public void lookLeft( ) { public void lookRight( ) {
  // erase figure \sqrt{ } // erase figure
  // change direction // change direction
  // redraw figure // redraw figure
} }
public void frown() { public void smile() {
  // erase figure \sqrt{ } // erase figure
  // change emotion // change emotion
  // redraw figure // redraw figure
} }
  // change position // wait
  // redraw figure // erase msg
} }
```

```
public void walk(double dist) { public void speak(String msg) {
  // erase figure // draw msg in bubble
```
### CartoonCharacter: wishful methods COMP102: 237

#### public class CartoonCharacter {

```
public void lookLeft( ) { public void lookRight( ) {
 this.erase( ); this.erase( );
  // change direction // change direction
  this.draw( ); this.draw( );
} }
public void frown( ) { public void smile( ) {
  this erase( ); this erase( );
  // change emotion // change emotion
  this.draw( ); this.draw( );
} } 
  // change position // wait
  this.draw(); https://erase.msg
} }
```

```
public void walk(double dist) { public void speak(String msg) {
  this erase( ); \frac{1}{2} // draw msg in bubble
public void erase( ) { public void draw( ) {
  ??? ???
```
#### CartoonCharacter: draw

```
public void draw( ) {
```
// work out which image to use (eg, "alice-right-smile.png")

```
// draw the image on the graphics pane
```
// wait a bit

}

```
public void draw( ) {
```

```
String filename = imagePrefix+"-"+direction+"-"+emotion+".png" ;
 UI.drawImage(filename, figX, figY, wd, ht);
 UI.sleep(500); // wait 500 mS
}
```
- But where are those variables defined?
- Where do they get their values?

#### Remembering state

- Each CartoonCharacter object must remember:
	- its state:
		- position
		- emotion
		- direction
	- the folder of image files that it is using.
	- its size
- Can't be stored in local variables in a method
	- local variables are "lost" when the method finishes.
- Have to be stored in the Object itself ⇒ fields

values that may change over time

## CartoonCharacter Objects **CartoonCharacter Objects COMP102: 240**

• Objects need places to store values – called "Fields"

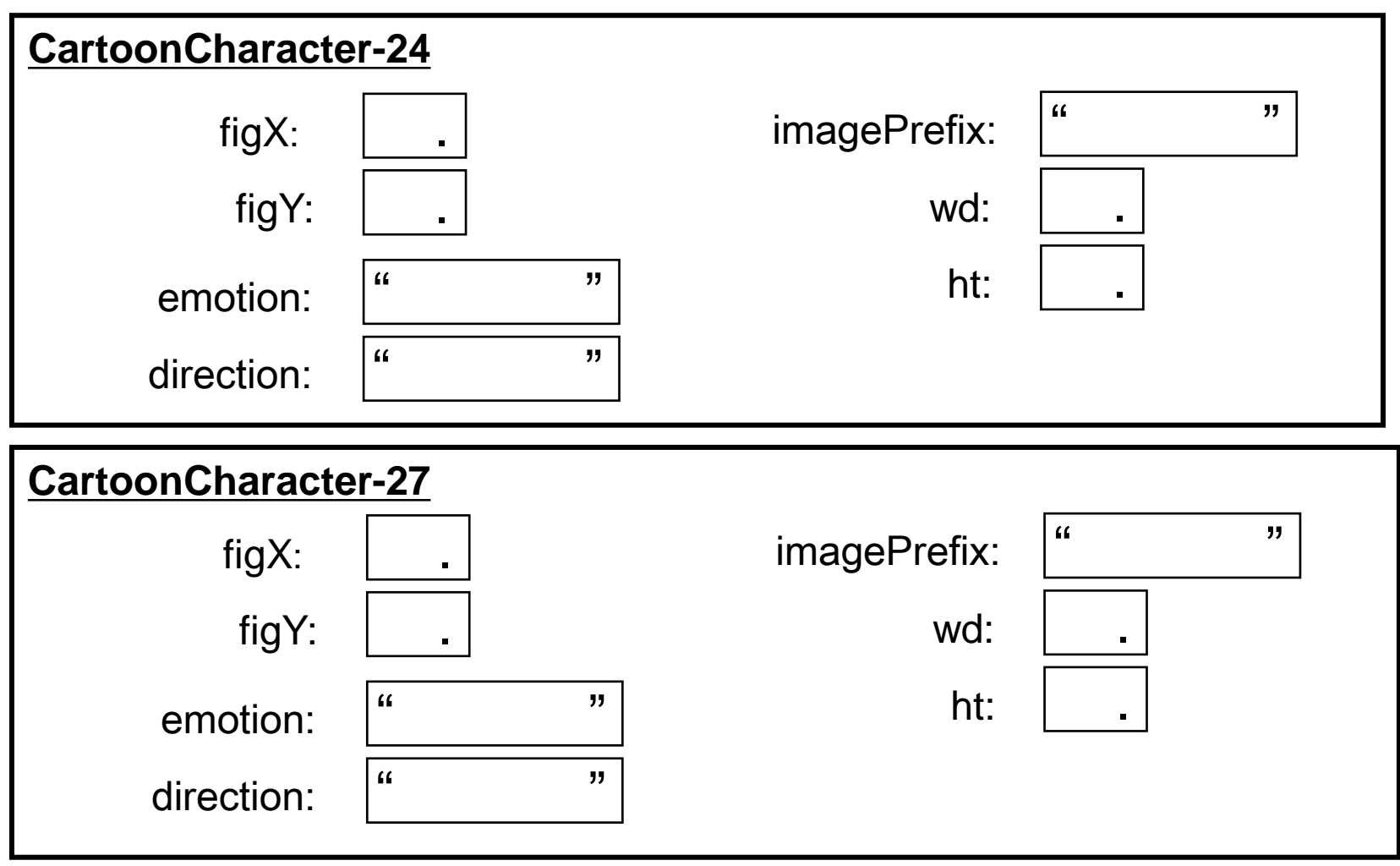

• Objects are like entries in your Contacts

# Using fields: **COMP102: 241**

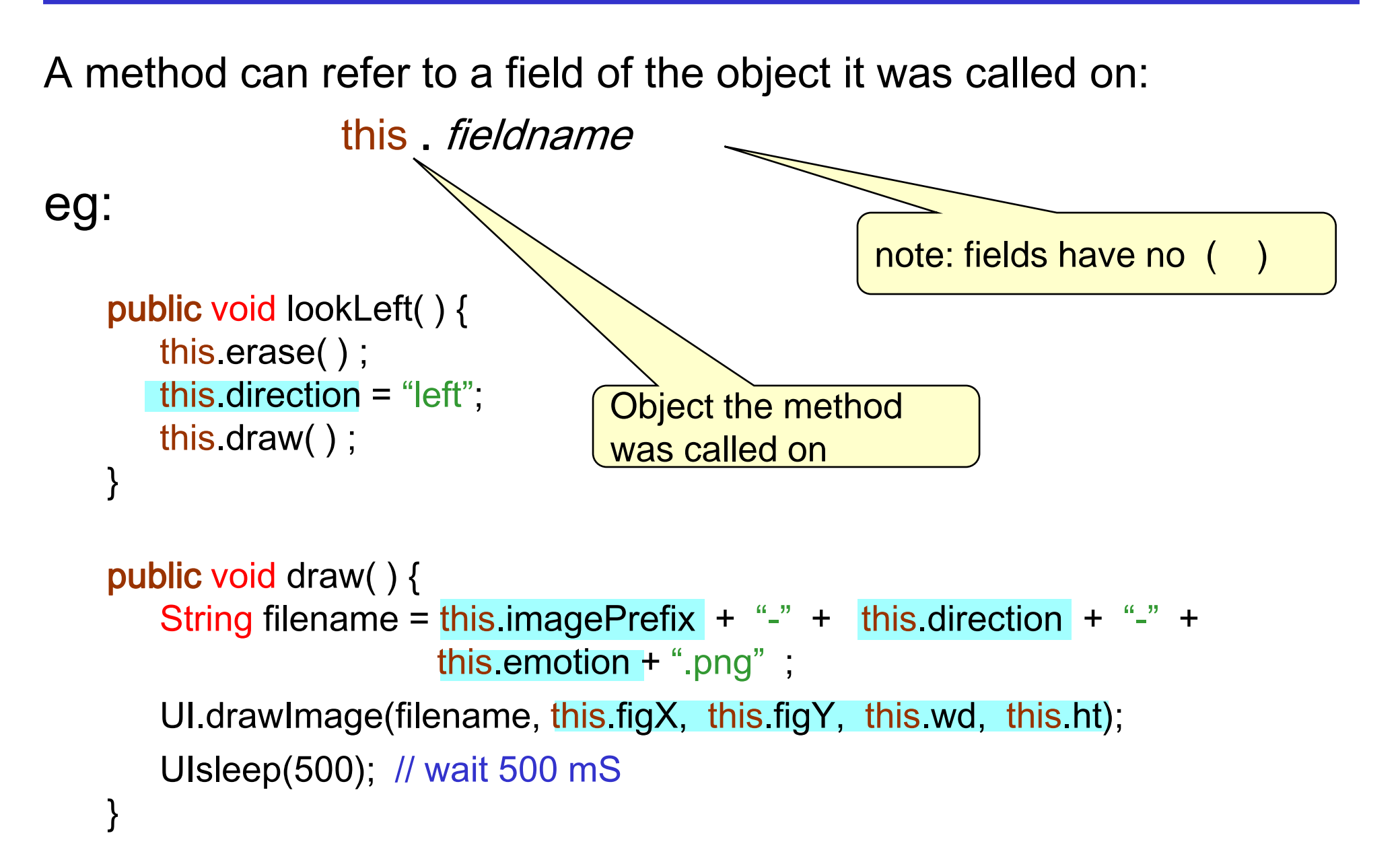

#### Using fields:

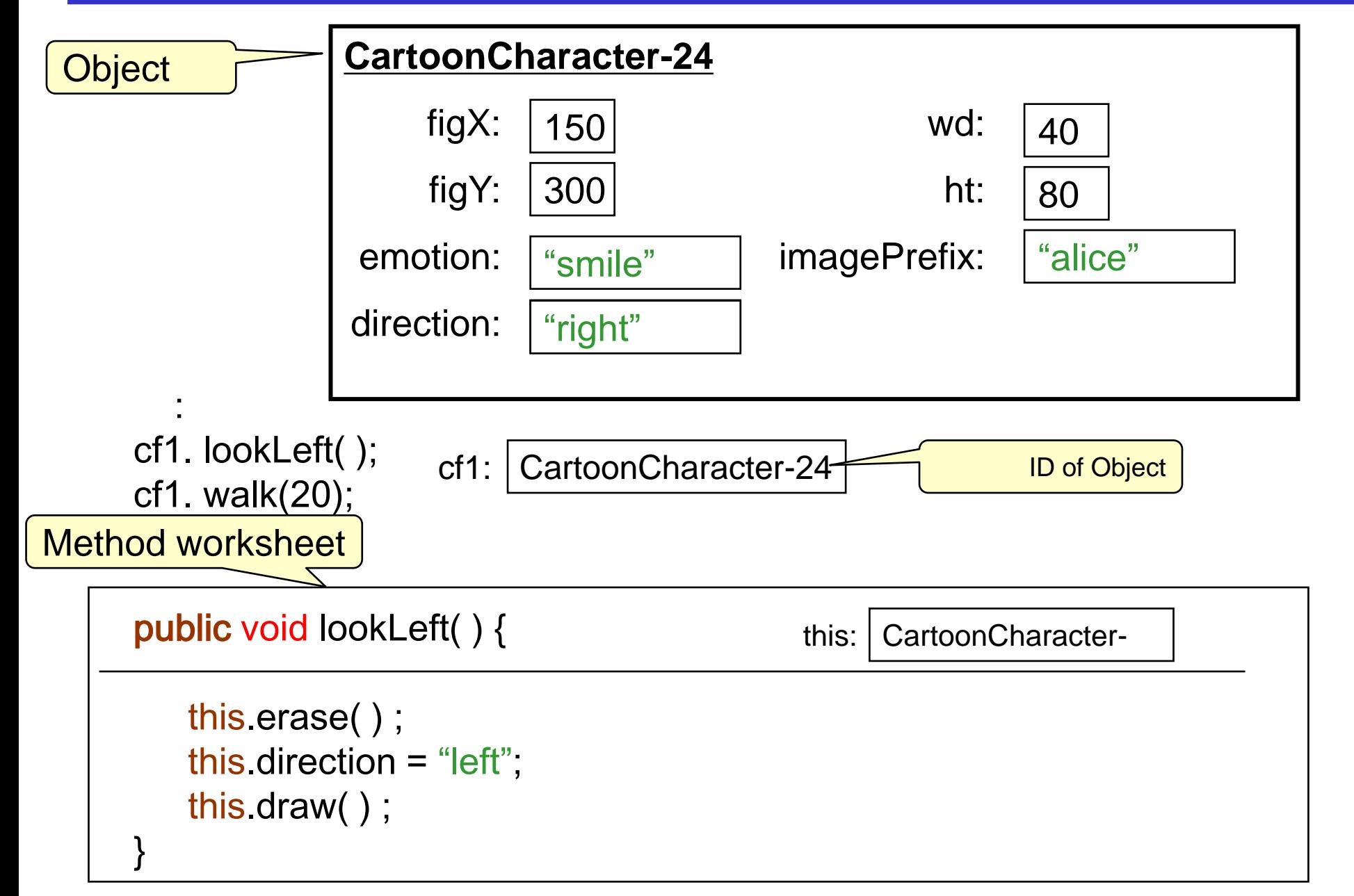

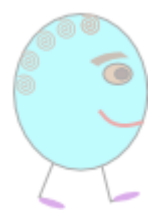

# Using fields: Example 243

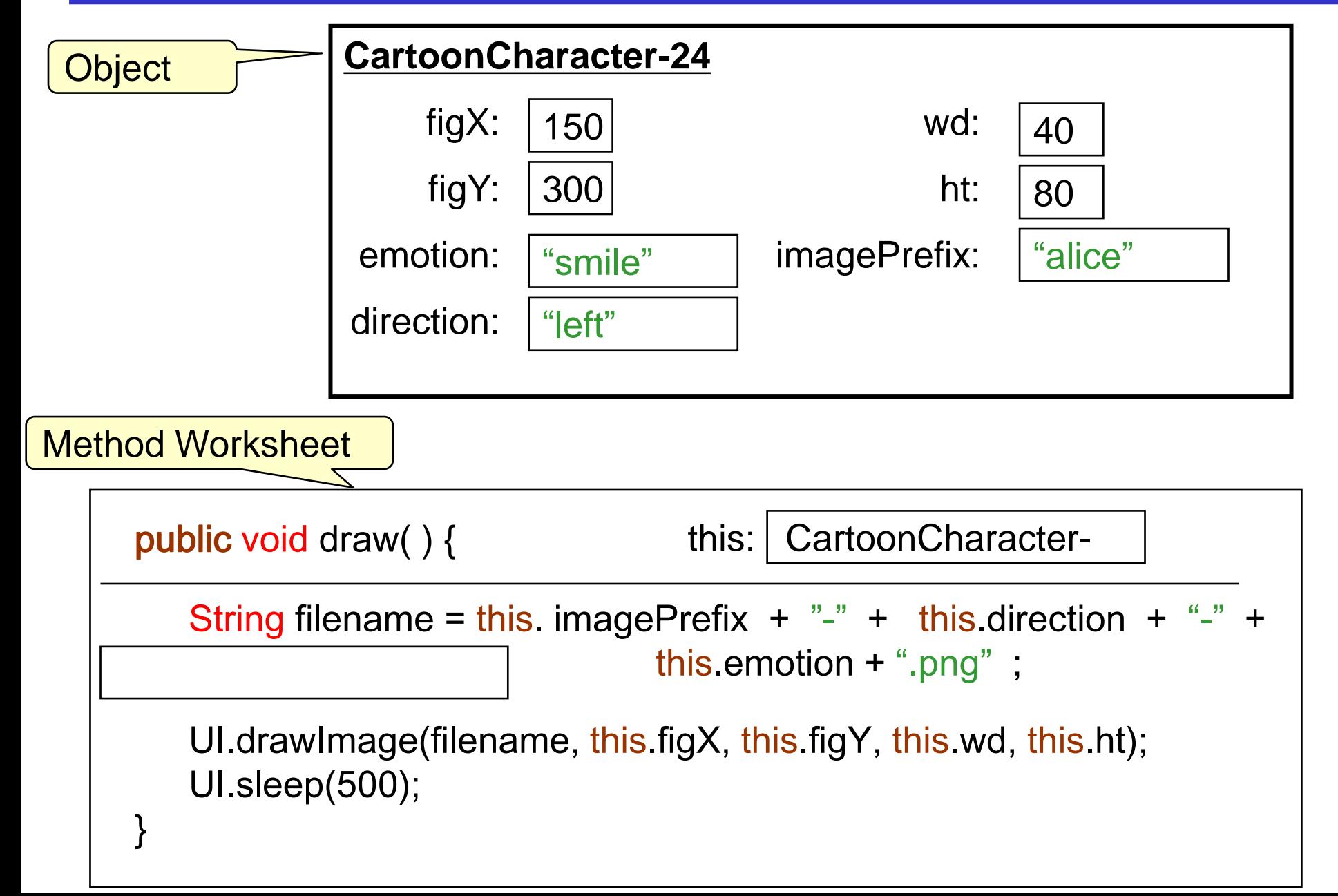

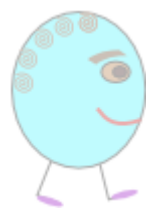

#### Using fields:

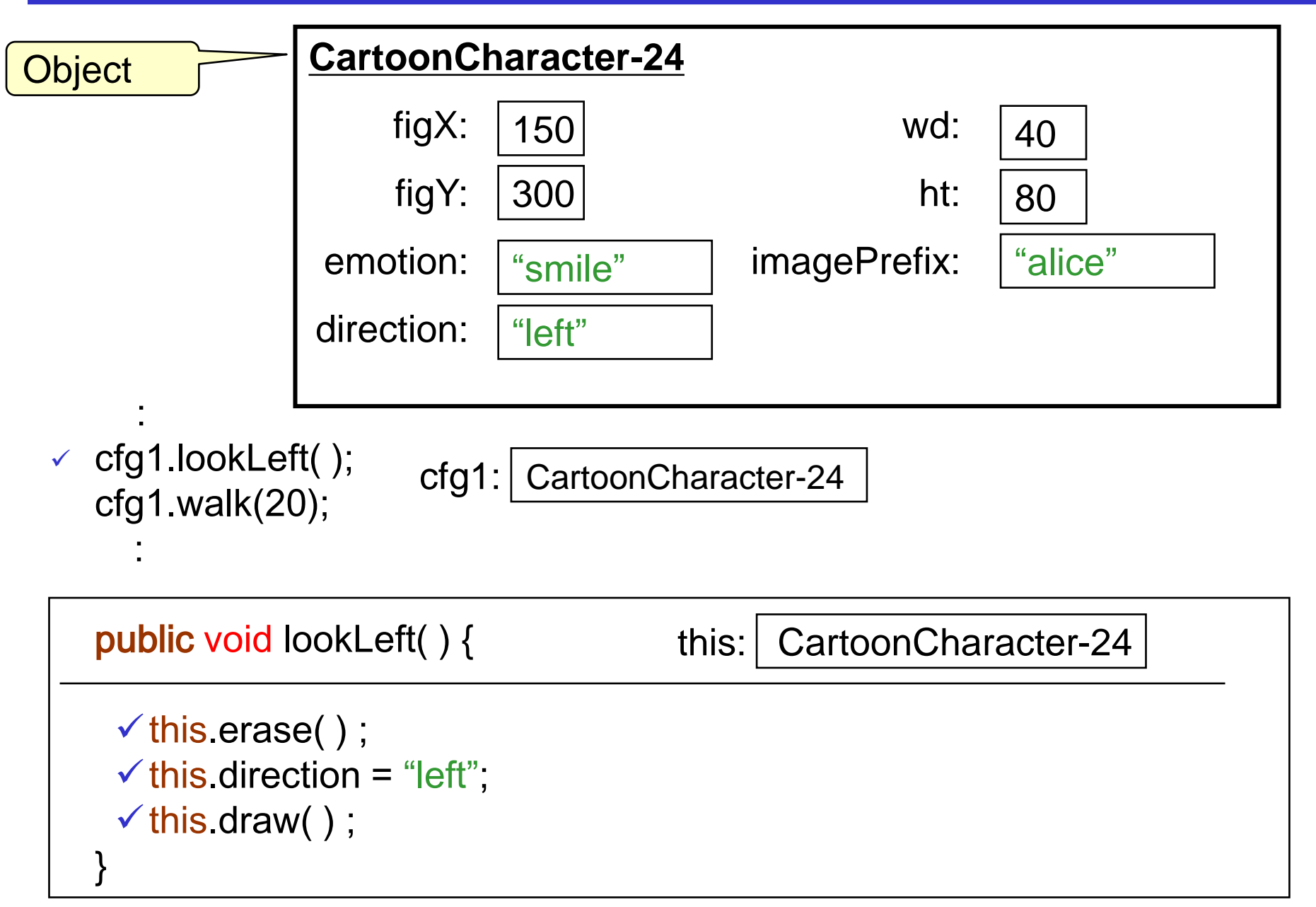

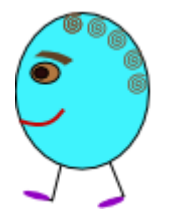

# Using fields: **Using fields:**

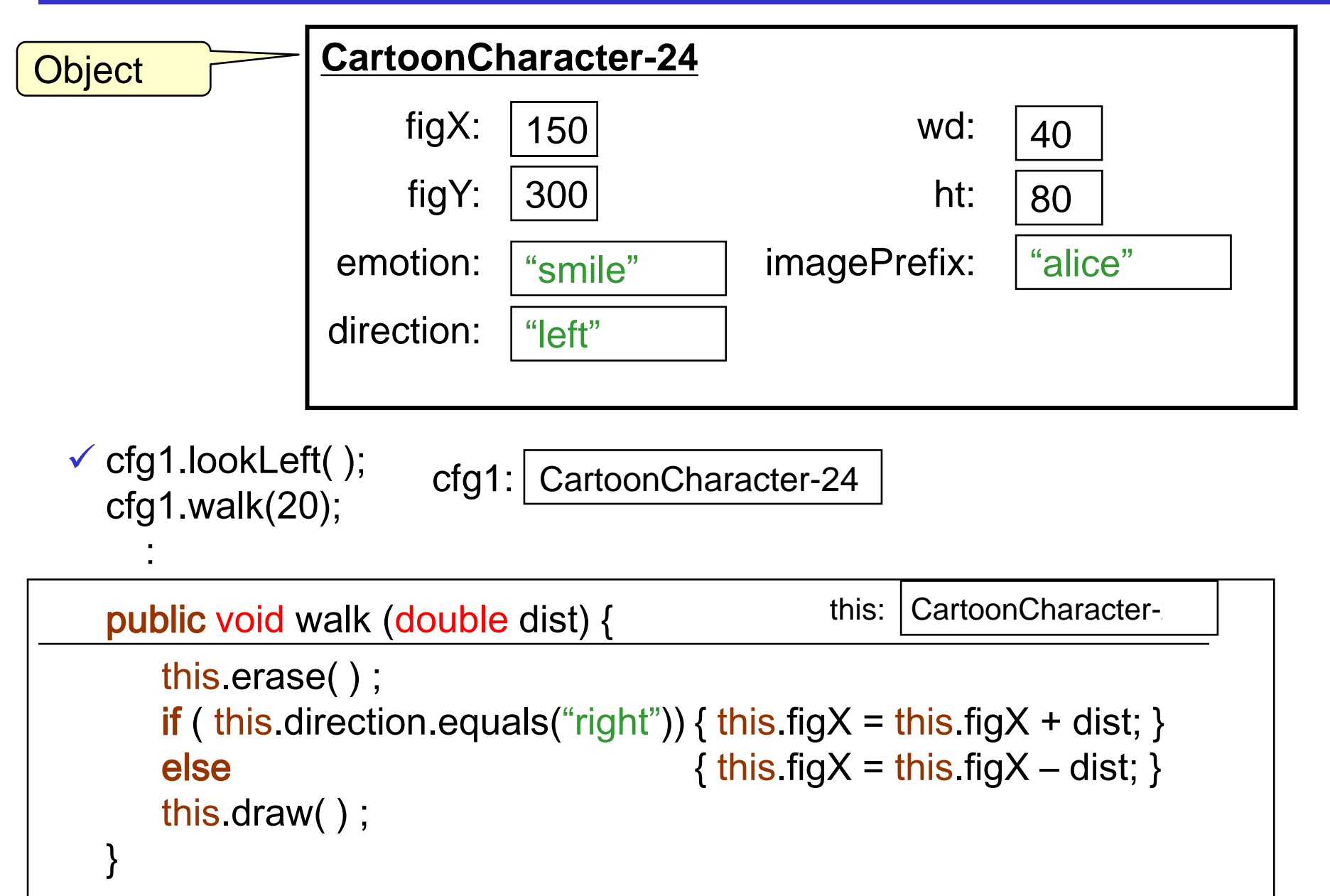

COMP102: 246

#### **Objects and Classes COMP102: 247**

Classes define objects:

• Fields: places in an object that store the information associated with the object

> methods can refer to fields of the object they were called on: this.fieldname

How do you set up the fields?

- Methods: can be called on any object of the class
- Constructors: specify how to set up an object when it is first created.
- Constants: specify names for values

# **Setting up an object** computer of the computer  $\frac{1}{248}$

Must declare the Fields of an object

- Declared in the class (not inside a method)
- Must specify the type and the name (just like local variables in methods)
- Can specify an initial value (but you don't have to!) if not, automatically initialised with 0 or null (unlike local variables)
- Have a visibility specifier ("**private**")
- Fields remain indefinitely (unlike local variables)
- The set of field declarations is a template for the object (just like a method is a template for a worksheet).

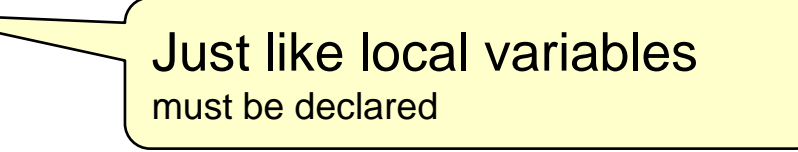

#### Syntax of Field declarations:

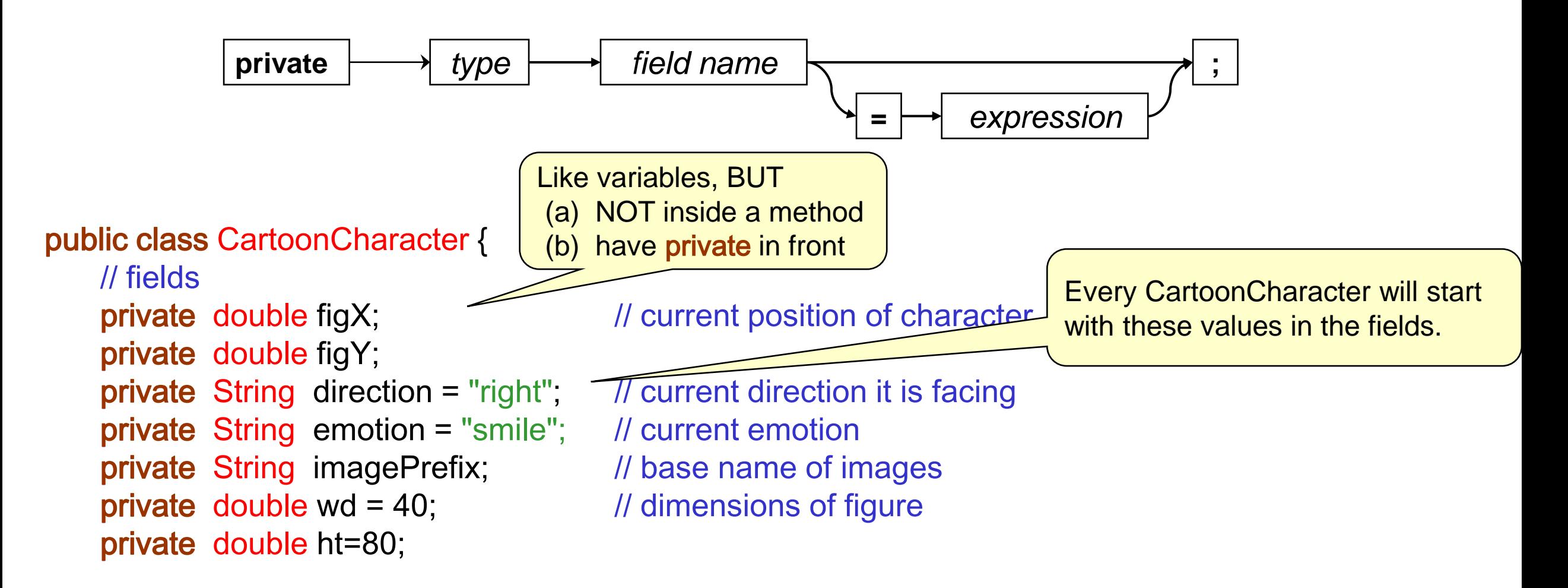

// methods …….

# **Setting up an object** company company company company company company company company company company  $\sim$

- How do you initialise the values in the fields?
	- Can specify an initial value in the field declaration but only if every object should start with the same value!!!
- Must have a way of setting up *different* objects when you create them:

Constructor:

- specifies what happens when you make a new object
	- (eg, evaluate the expression

new CartoonCharacter(150, 100, "alice")

#### **CartoonCharacter class COMP102: 251**

public class CartoonCharacter {

// fields private double figX, figY;  $\frac{1}{2}$  // current position of figure private String direction = "right"; // current direction it is facing private String emotion = "smile"; // current emotion private String imagePrefix; and all the folder where images stored private double  $wd = 40$ , ht=80; // dimensions

Shorthand for declaring two fields (or variables) of the same type

```
// constructor
```
public CartoonCharacter(double x, double y, String prefix){ this.imagePrefix = prefix; this.fig $X = x$ ; this.fig $Y = y$ ; this.draw();

```
}
```
// methods …….

```
public void lookLeft() {
   this.erase(); …..
```
#### Syntax of Constructor Definitions

}

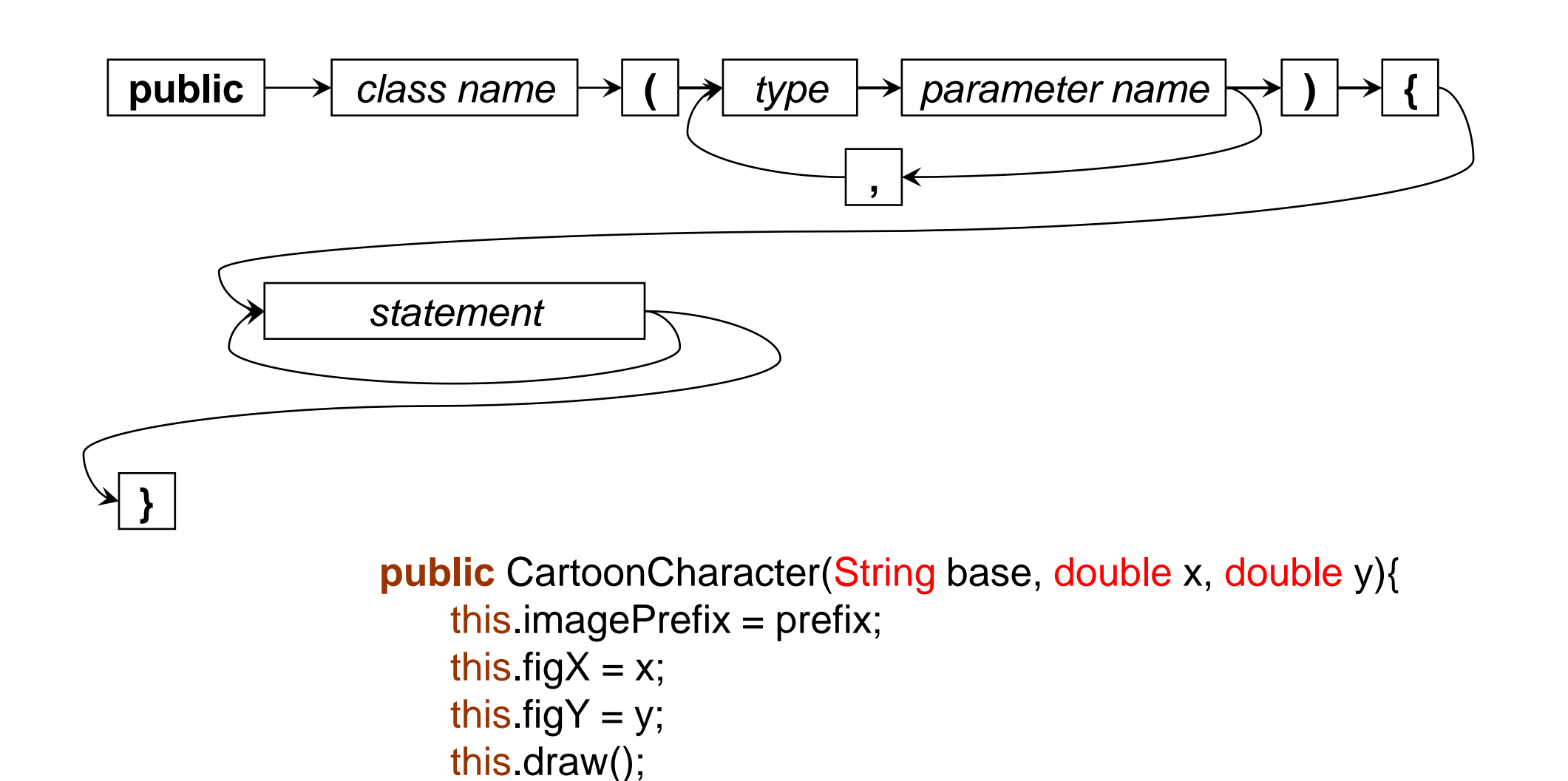

#### **Constructors**

- Defining a Constructor
	- Part of the class
	- Like a method, but called with new
	- Does not have a return type

(new always returns an object of the given type)

- this will hold the new object that is being constructed
- Constructor typically
	- fills in initial values of fields
	- may call other methods on the object,
	- can do anything an ordinary method can do.

#### What happens with new ?

When an object is created

eg new CartoonCharacter(100, 200 , "bob");

- New chunk of memory is allocated (new filing card).
- Reference (ID) to object is constructed CartoonCharacter-24
- Any initial values specified in the field declarations are assigned to the fields. If no initial value, default values:
	- 0 for fields of a number type (int, double, etc)
	- false for for boolean fields
	- null for fields of an object type (String, Scanner, Car, ...)
- The arguments are passed to the constructor
- The actions specified in the constructor are performed on the object.
- The reference is returned as the value of the constructor.

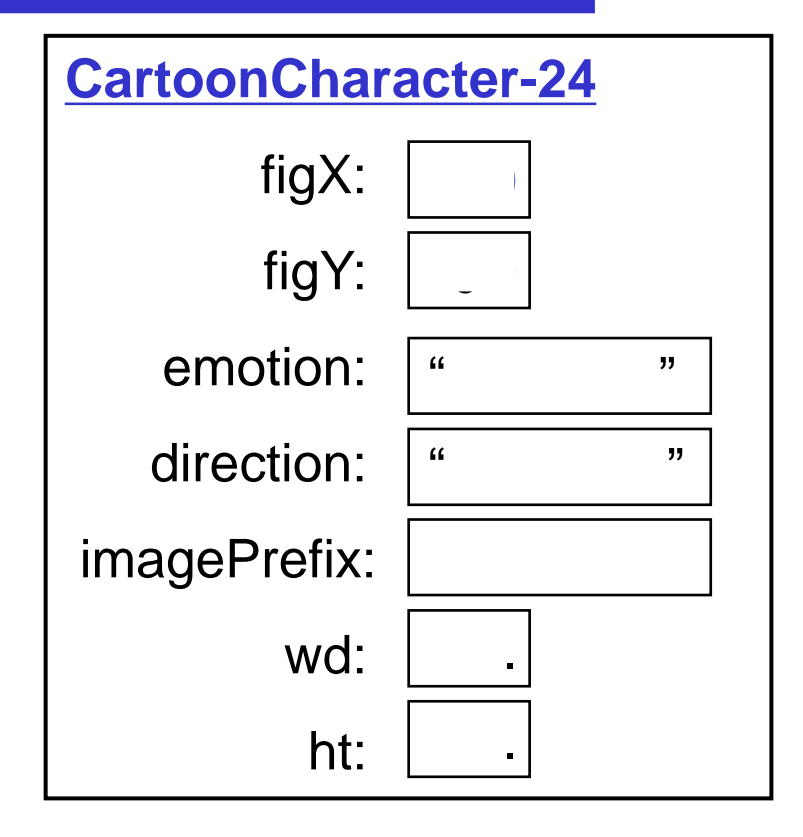

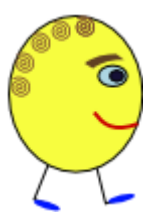

#### The whole Program

}

```
public class CartoonStory{
    public void playStory(){
        CartoonCharacter cf1 = new CartoonCharacter(150, 100, "alice");
        cf1.lookLeft(); 
        cf1.lookRight(); 
        cf1.frown()
        cf1.speak("Is anyone here?");
        CartoonCharacter cf2 = new CartoonCharacter(300, 100, "bob");
        cf2.speak("Hello"); 
        cf2.lookLeft() ; 
        cf1.smile(); 
        cf1.speak("Hi there, I'm Jim"); 
        cf2.speak("I'm Jan");
    }
    public void setupGUI(){
        UI.addButton("story", this::playStory);
    }
    public static void main(String[ ] args){
        new CartoonStory().setupGUI();
    }
                                                                                   Simple class:
                                                                                   - no fields
                                                                                   - constructor for UI
                                                                                   - methods
```
#### CartoonCharacter: fields & constructor **COMP102: 256**

public class CartoonCharacter {

```
// fields
private double figX; \frac{1}{2} // current position of figure
private double figY; 
private String direction = "right"; // current direction it is facing
private String emotion = "smile"; // current emotion
private String imagePrefix; and all the loss of image set
private double wd = 40; \frac{1}{2} // dimensions
private double ht=80;
```
#### // constructor

}

public CartoonCharacter(double x, double y, String prefix){

```
this.imagePrefix = prefix;
this.figX = x;
this.figY = y;
this.draw();
```
#### CartoonCharacter: methods

```
public void lookLeft() { public void lookRight() {
 this.erase(); this.erase();
 this.draw(); this.draw();
} }
```

```
public void frown() { public void smile() {
  this erase(); this erase();
  this emotion = "frown"; \qquad \qquad this emotion = "smile";
  this.draw(); this.draw();
} }
```
}

```
public void walk(double dist) {
   this.erase();
   if ( this.direction.equals("right") {
        this figX = this figX + dist;
    }
   else { 
        this. figX = this. figX - dist;
    }
```

```
this direction = \text{``left''}; this direction = \text{``right''};
```
#### CartoonCharacter: methods

```
public void speak(String msg) {
   double bubX = this figX - ...; // and bubY, bubWd, bubHt
   UI.drawOval(bubX, bubY, bubWd, bubHt);
   UI.drawString(msg, bubX+9, bubY+bubHt/2+3);
   UI.sleep(500); 
   UI.eraseRect(bubX, bubY, bubWd, bubHt);
}
public void erase() {
   UI.eraseRect(this.figX, this.figY, this.wd, this.ht);
}
public void draw() {
   String filename = this. imagePrefix + "-" + this.direction + "-" + this.emotion+".png";
   UI.drawImage(filename, this.figX, this.figY, this.wd, this.ht);
   UI.sleep(500);
```
## CartoonStory Program: playStory COMP102: 259

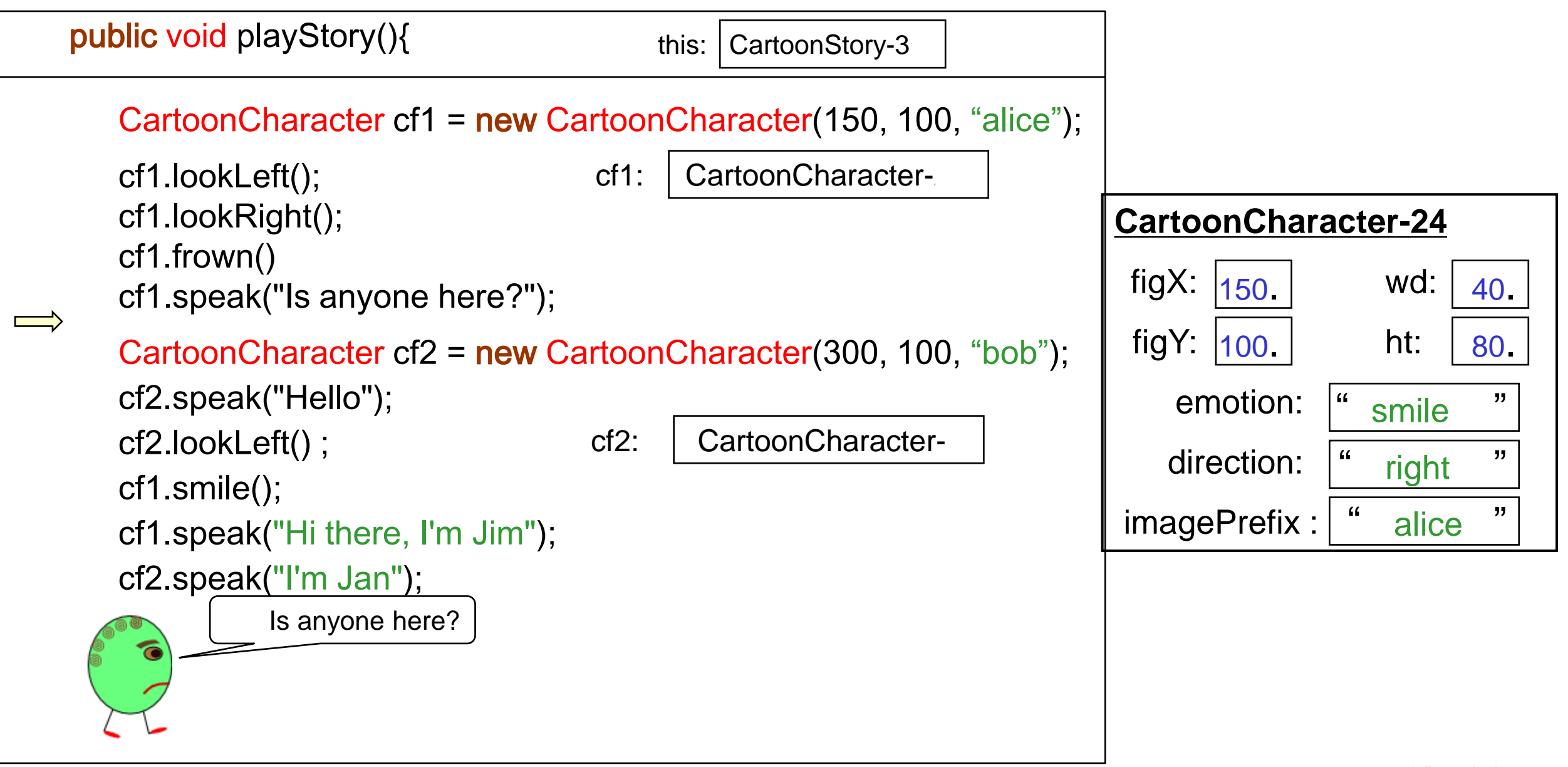

### CartoonStory Program: playStory COMP102: 260

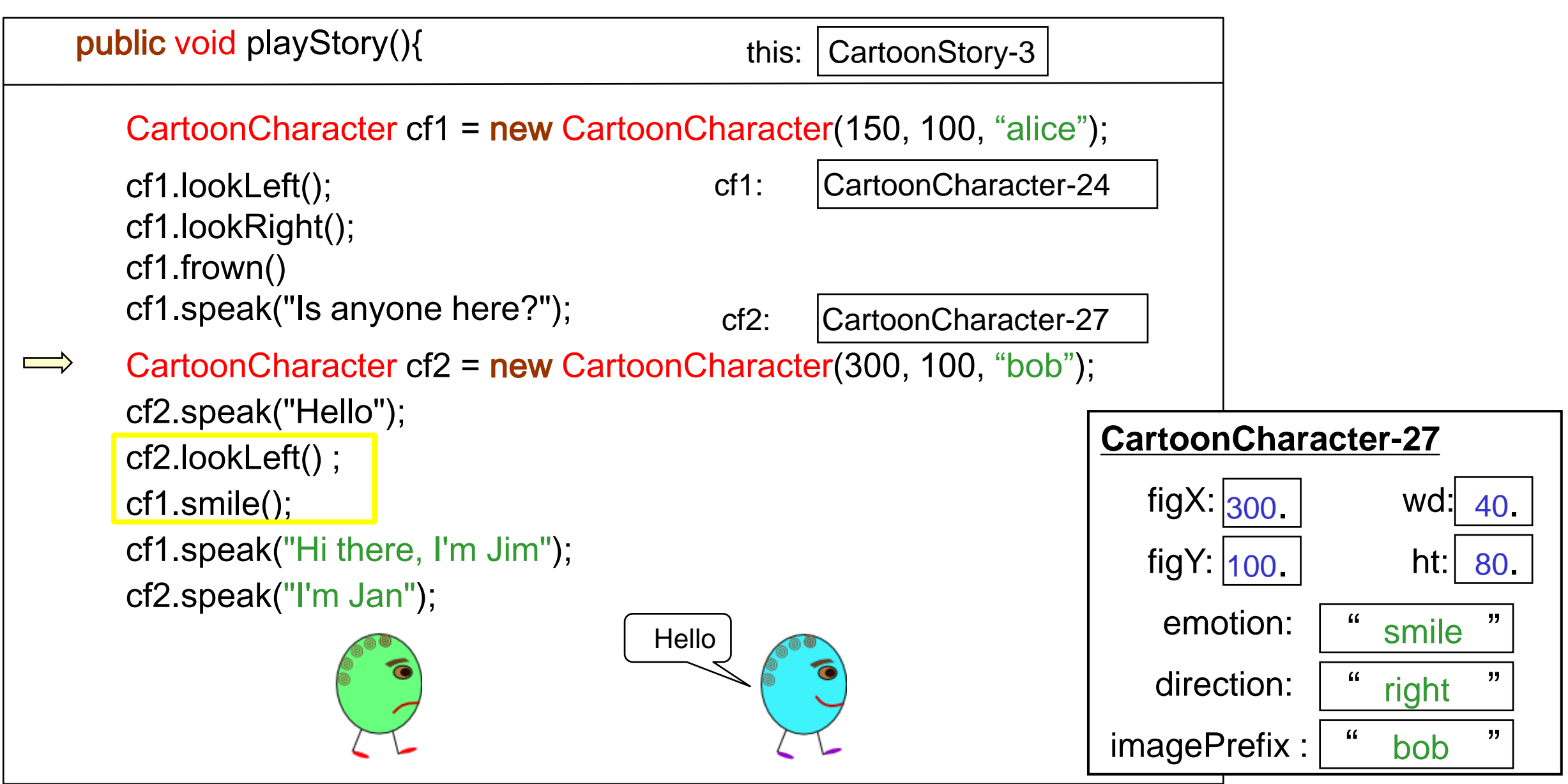

## Keeping track of Multiple objects

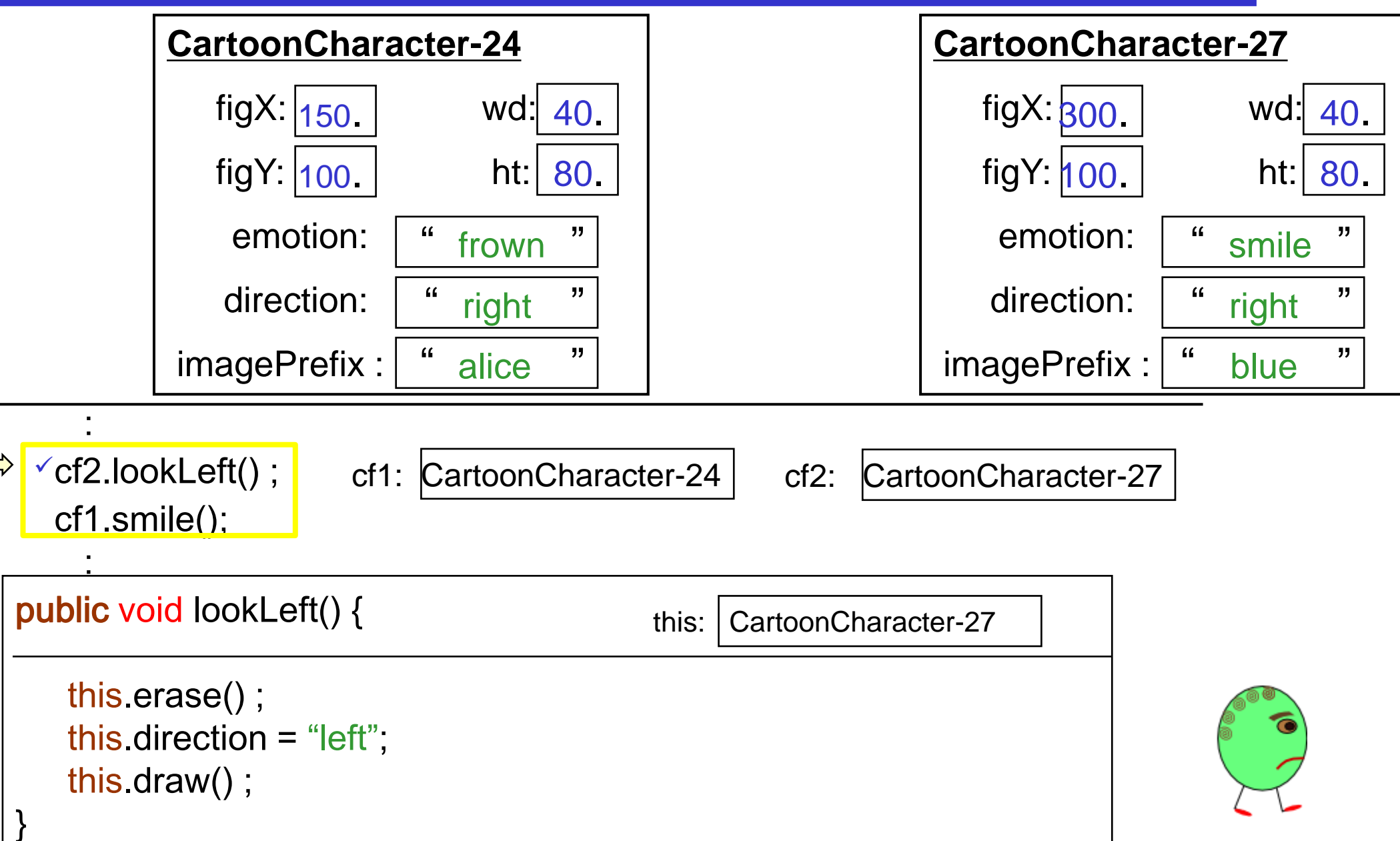

© Peter Andreae

## Keeping track of Multiple objects

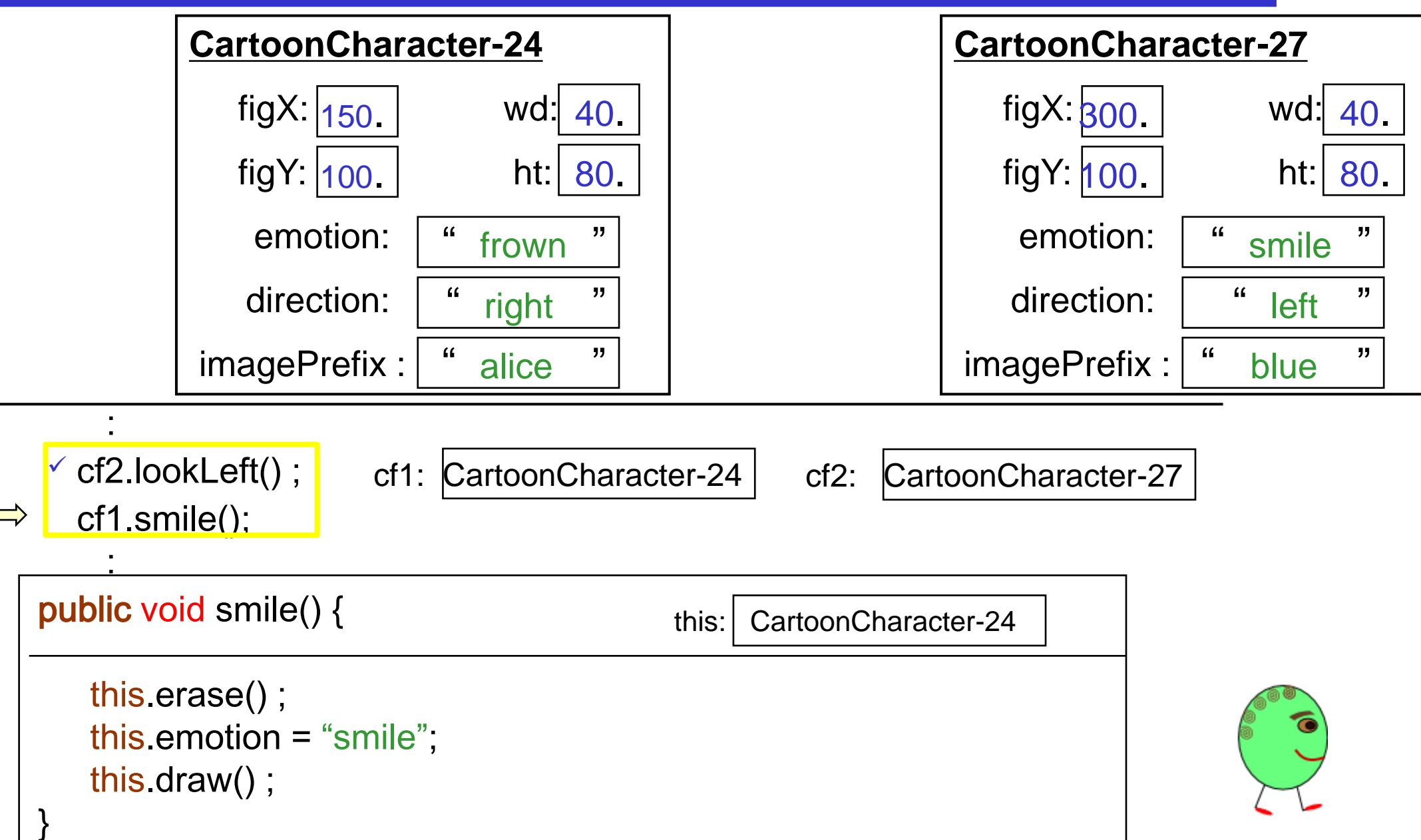

© Peter Andreae